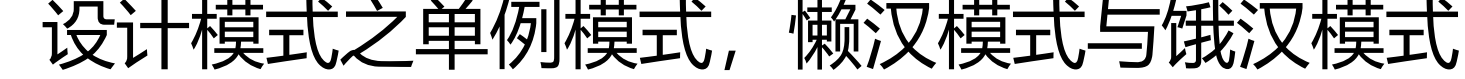

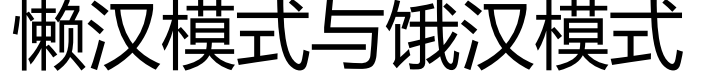

作者:bfchen

原文链接:https://ld246.com/article/1513423968065

来源网站:[链滴](https://ld246.com/member/bfchen)

许可协议:[署名-相同方式共享 4.0 国际 \(CC BY-SA 4.0\)](https://ld246.com/article/1513423968065)

```
<h3>单例模式是一种常用的软件设计模式,它保证在软件运行过程中对象在内存中只存在一份实例
单例模式通常有懒汉模式与饿汉模式。</h3>
<h4>1.懒汉模式</h4>
<p>懒汉模式是在第一次调用的时候才创建实例, 但是在多线程的环境下很可能创建多个实例, 因此
线程不安全的。</p>
<p>C++代码: </p>
<pre><code>class Singleton</sub>
{
  protected:
    Singleton(){}
   Singleton(const Singleton& amp; singleton)(){}
   private:
    static Singleton* p;
   public:
    static Singleton* instance();
}
Singleton* Singleton::p = NULL;
Singleton* Singleton::instance()
{
if(NULL == p){
//多线程不安全进入
p = new Singleton();
}
return p;
}
</code></pre>
<p>这里切记除了给类添加一个保护的构造函数外,还需添加一个保护的拷贝构造函数,不然编译器
给我们添加一个public访问标志的构造函数,这时我们按照下面这样可以生成多个实例:</p>
<pre><code>Singleton* singleton = Singleton::instance();
//调用编译器提供的默认构造函数
Singleton singleton1 = *singleton;
Singleton singleton2 = *singleton;
</code></pre>
<h4>2.饿汉模式</h4>
<p>饿汉模式是在程序加载的时候就已经创建了一个实例,不存在多线程环境下创建多实例的问题,
此是线程安全的。</p>
<p>C++代码:</p>
<pre><code>class Singleton</sub>
{
   protected:
    Singleton(){}
   Singleton(const Singleton& amp; singleton)(){}
   private:
```

```
 static Singleton* p;
    public:
     static Singleton* instance();
}
\overleftarrow{\text{S}}ingleton* Singleton::p = new Singleton();
Singleton* Singleton::instance()
{
return p;
}</code></pre>
```